# MMIRS: MMT and Magellan Infrared Spectrograph

PI: Brian McLeod Data Pipeline: Igor Chilingarian Database: Sean Moran **Target Submission: Joannah Hinz** 

### **MMIRS Modes**

### Imaging

Field of view is  $7' \times 7'$ , 0.2"/pixel, 2048<sup>2</sup>

### Bands Y, J, H, Ks

Maximum single exposure times

- Y 120 seconds
- J 60 seconds
- H 15 seconds
- Ks 20 seconds

#### Dithering

Standard dither patterns are available, e.g., random 30" x 30" Need to stay in place for about 1 minute to guide / WFS properly Custom dither patterns can be made for extended objects  $(21^{\circ})^{\circ}$ 

### **MMIRS Modes**

Single Object or Multi-Object Spectroscopy

Field of view is  $4' \times 7'$ , Resolution: 1200-3000 Coverage in various modes: 0.95-2.45μm

Slits: short, long, 1-12 pixels Filters: Y, J, zJ, H, HK, HK3, Kspec Grisms: J, H, H3000, HK, K3000 Not all combinations are supported by the auto-pipeline

Dithering Single Slit: 5, 7 (default), 10, 15, 20, 30, 60, 120, 210" Dithering MOS: 1.8"-1.4" ABA'B', 1.6"-1.2" ABA'B', 2.0"-1.6" ABA'B'

Maximum single exposure time: 300 seconds

## **MMIRS Modes**

**Kampang Pada Pad** 

### Single Object or Multi-Object Spectroscopy

#### Table 1 Grisms and filter combinations available as of October 2014 and their support status in the MMIRS pipeline v 1.0.

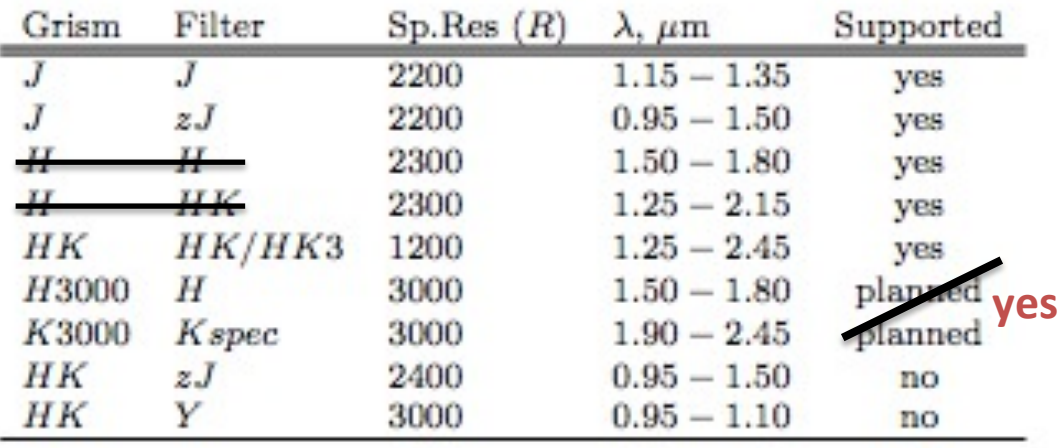

## **MMIRS Capabilities**

The Exposure Time Calculators are being updated right now (e.g., no K3000)

https://lweb.cfa.harvard.edu/mmti/mmirs/exptime.html https://lweb.cfa.harvard.edu/mmti/mmirs/Calibration/SNMMIRS/

PEARLS (Prime Extragalactic Areas for Reionization and Lensing Science; Christopher Willmer) in the JWST North Ecliptic Pole Time Domain Field

For on-target science exposures of  $\sim$ 4, 7, 6, 10 hours in Y, J, H, Ks Field  $200-300$  arcmin<sup>2</sup>

- Y 23.8 (95%), point source
- 23.53
- $H$  23.13
- Ks 23.33

## **MMIRS Capabilities**

The Exposure Time Calculators are being updated right now (e.g., no K3000)

https://lweb.cfa.harvard.edu/mmti/mmirs/exptime.html https://lweb.cfa.harvard.edu/mmti/mmirs/Calibration/SNMMIRS/

For on-target science exposures of 1 hour, R=3000, S/N=10,  $\sim$ 20th magnitude

## **MMIRS Capabilities**

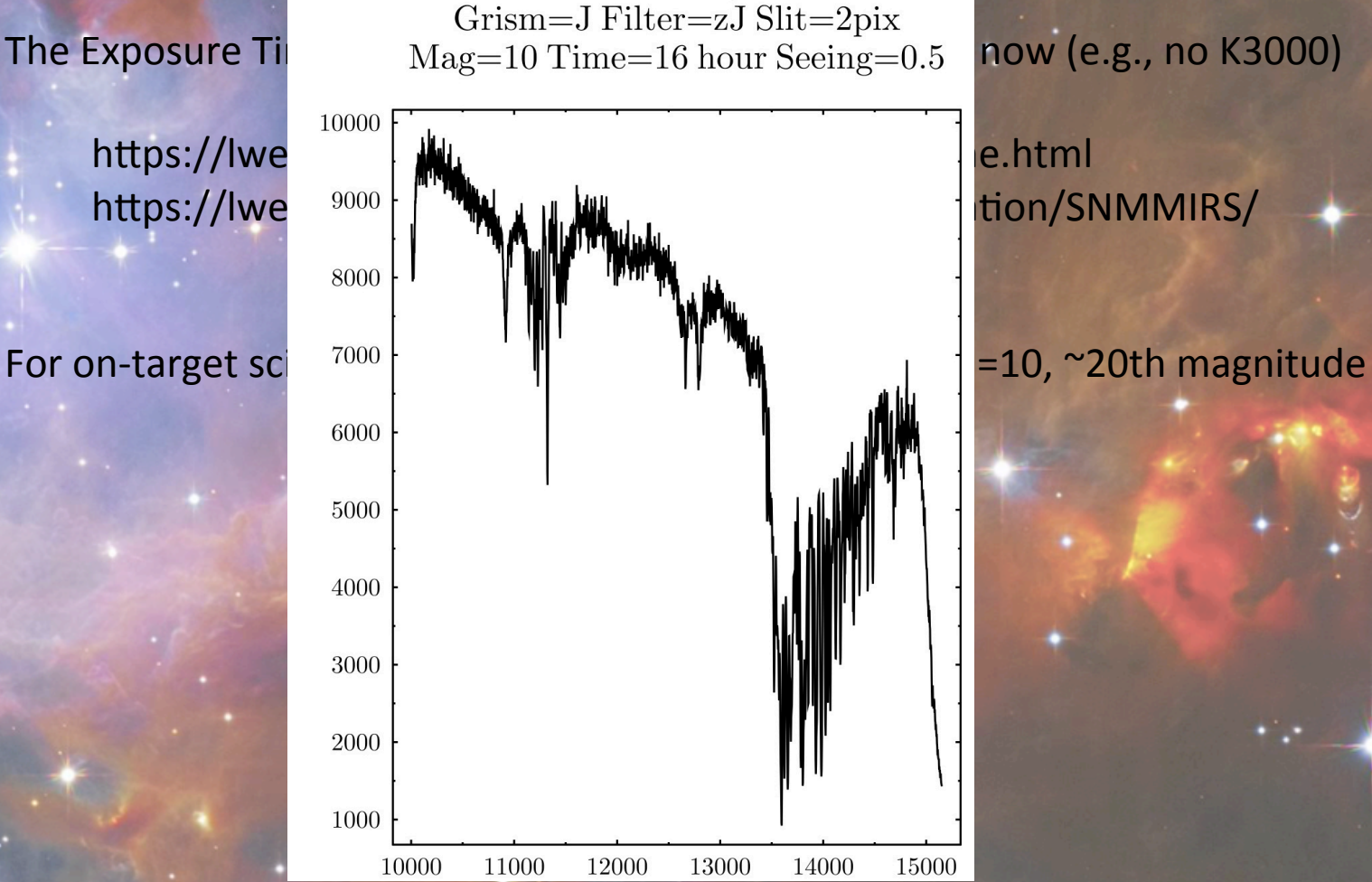

MMIRS S/N

## **MMIRS Data Pipelines**

### Imaging

- Raw data available the next morning
- Moving towards using SAO pipeline, but requires supervision
- POTPyRI: Pipeline for Opt/IR Telescopes in Python for Reducing Images https://github.com/CIERA-Transients/POTPyRI

### Single Object or Multi-Object Spectroscopy

- Raw data available the next morning
- Auto pipeline run by SAO available within 1-2 days
- Some support for reducing data on your own with the SAO pipeline
- PypeIt also supports multi-object reduction (some modes tested)